## **HIZLI ERİŞİMDE EBA PORTAL VE MATERYALLERE GÖZ ATTINMI**

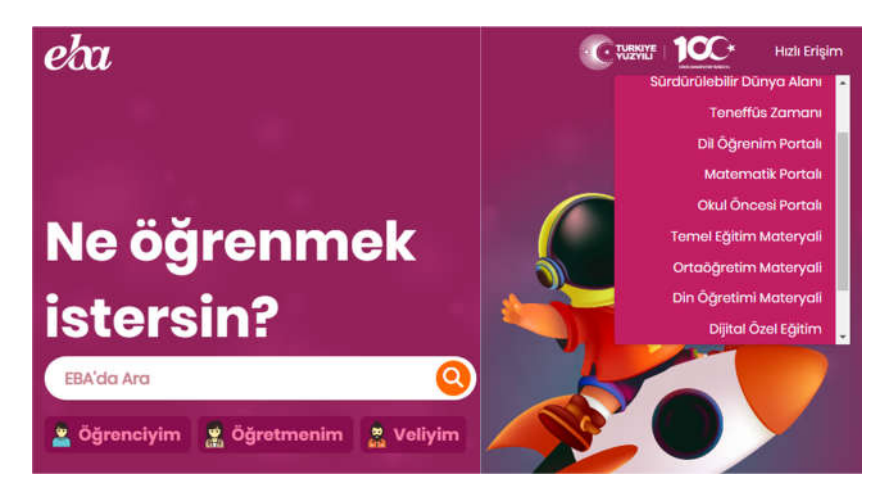

## **Şifrenizi Unutursan kurtarmak için 3 yöntem**

## EBA Hesabı ile Giriş - Şifremi Unuttum

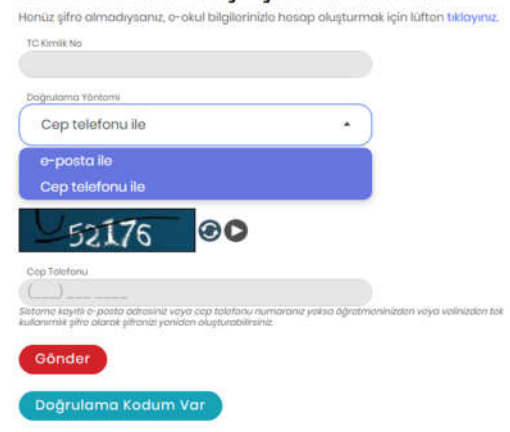

**1-Telefon veya eposta bilgilerini girerek kurtarabilirsin 2- Veli girişi e-devlet hesabıyla giriş yağarak alabilirsin 3-Öğretmenden yeni şifre alabilirsin**

## **Öğretmen girişi için birden fazla yol var**

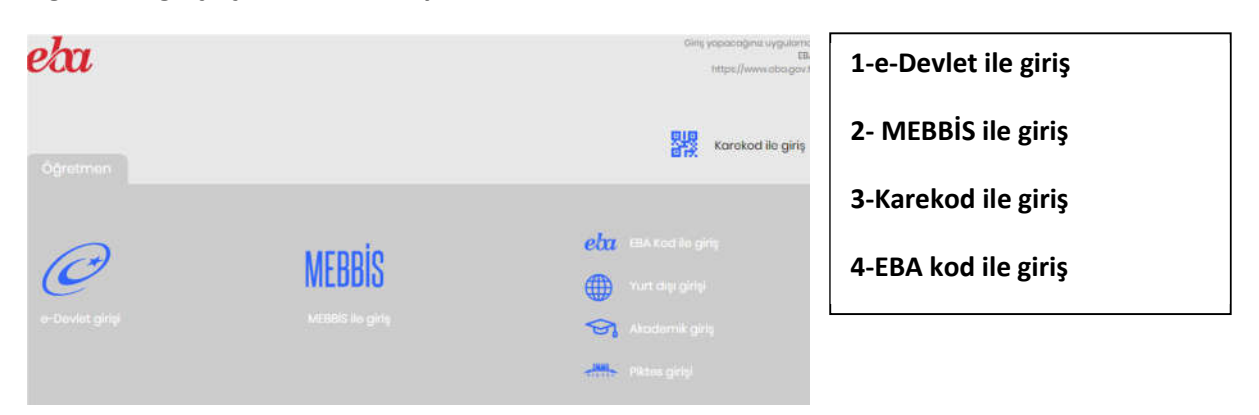